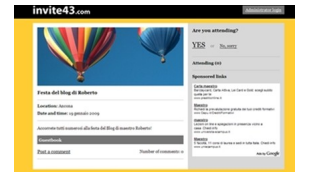

'

Stanchi di inventarvi i biglietti più strani ed originali in occasione di una festa di compleanno o del concerto dei vostri alunni? Inventantevi un sito internet per l'occasione!

 Trppo complicato, direte... Invece no, c'è chi ha pensato a tutto. E' il caso di Invite43 , nuovo e interessante servizio web che consente, appunto, di creare inviti altamente personalizzabili per i propri eventi.

permette di creare un sito personale per l

organizzazione di feste, incontri, cerimonie.

Dopo aver creato il sito è possibile inviare l'indirizzo web a tutti gli amici che si desidera incontrare, questi potranno informare l'organizzatore della loro partecipazione o dell'eventuale rifiuto e sarà incorporata la funzionalità Google Map, in modo che nessuno perda la strada.

{loadposition user7}

'

'

Invite43 ha una struttura piuttosto " spartana", povera di funzioni o strumenti. La sua forza sta essenzialmente nella semplicità e chiarezza, e nella possibilità che dà all'utente di creare un mini sito per i propri eventi. Dalla pagina personale si potrà personalizzare l

invito, inserire la località, la data e l

ora.

Per creare un invito è sufficente scegliere una denominazione per la manifestazione, creare un URL personalizzato per il proprio mini sito e inserire una password amministratore, per modificare e personalizzare l'invito. Una semplice bacheca guiderà l'utente nel processo di creazione dell 'evento.

 Potrà essere personalizzato lo sfondo dell'invito, si potrà caricare una propria immagine sostituendo quella di default, e inserire la mappa utile per raggiungere il luogo.

Un esempio molto semplice di risultato lo trovate qui

 Il servizio non invia direttamente gli inviti, visto che saranno i partecipanti a dover visitare il mini sito.

 L'organizzatore dovrà quindi inviare tramite e-mai[l il l](http://maestroroberto.invite43.com/)ink dell'invito agli amici che si desidera partecipino. Chi lo riceverà potrà confermare la propria presenza. Il numero e nome dei partecipanti verrà segnalato nella bacheca del sito.

Se si desiderasse mantenere l

' evento privato è possibile proteggerlo con una password.

{loadposition user6}